# **Subversion Connector**

Welcome to Subversion for Aspire. A central location for all information on crawling and processing content using the Aspire Subversion connector and associated components.

#### [Introduction](https://contentanalytics.digital.accenture.com/display/aspire33/Subversion+Introduction)

About the Subversion connector for Aspire, how it works, features,

#### **[Prerequisites](https://contentanalytics.digital.accenture.com/display/aspire33/Subversion+Prerequisites)**

Supported Subversion versions, user access requirements, other requirements

### [How to Configure](https://contentanalytics.digital.accenture.com/display/aspire33/Subversion+How+to+configure)

Step by step tutorial to crawl your first Subversion

## [Using HTTPS](https://contentanalytics.digital.accenture.com/display/aspire33/Using+HTTPs)

General instructions for crawling Subversion with https

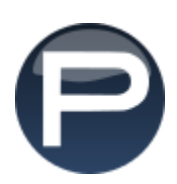